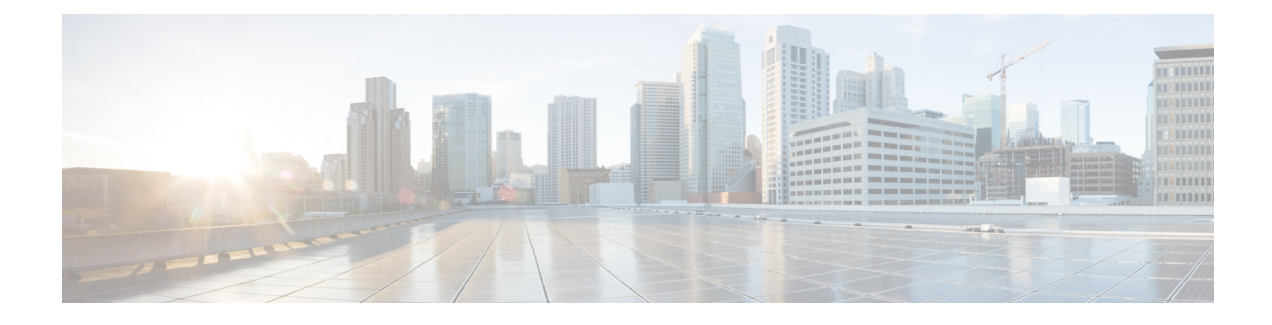

# **GTPP Interface Configuration**

This chapter describes how to configure the GTPP functionality.

The following topics are covered in this chapter:

- Configuring the GPRS Tunneling Protocol, on page 1
- Gathering Statistics, on page 43

# **Configuring the GPRS Tunneling Protocol**

Cisco Systems' GGSN/P-GW/S-GW supports both GTPP- and RADIUS-based accounting. The accounting protocol is configured on a per-APN basis.

When the GTPP protocol is used, accounting messages are sent to the Charging Gateways (CGs) over the Ga interface. The Ga interface and GTPP functionality are typically configured within the system's source context. As specified by the standards, a CDR is not generated when a session starts. CDRs are generated according to the interim triggers configured using the charging characteristics configured for the GGSN, and a CDR is generated when the session ends. For interim accounting, STOP/START pairs are sent based on configured triggers.

GTPP version 2 is always used. However, if version 2 is not supported by the Charging Gateway Function (CGF), the system reverts to using GTPP version 1. All subsequent CDRs are always fully-qualified partial CDRs. GTPP version 0 is not supported.

GTPP is configured at the routing context level. Some of the configurables associated with GTPP are *Attributes*, *Charging Agent*, *Deadtime*, etc. The GTPP configuration commands vary according to the services configured, for example, the commands used for GGSN might differ from what is configured for P-GW. For more information on the configuration commands, refer to the *Command Line Interface Reference*.

This section provides the GTPP configuration applied to various products.

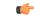

Important

Commands used in the configuration examples in this section provide base functionality to the extent that the most common or likely commands and/or keyword options are presented. In many cases, other optional commands and/or keyword options are available. Refer to the *Command Line Interface Reference* for complete information regarding all commands.

## Configuring GTPP for ePDG

This section provides the GTPP configuration for ePDG.

1. Configure the accounting context in Call Control Profile level and also specify the accounting mode.

```
configure
    context context_name
    call-control-profile cc-prof_name
        accounting-mode gtpp
        end
```

When the accounting mode is set to GTPP, it indicates that the offline charging is enabled and Ga reference point will be used for passing ePDG CDRs to CGF (if enabled).

**2.** Associate the call-control-profile with an accounting policy configured in the same context. Accounting policies are configured through the policy accounting command in the Context Configuration mode.

```
configure
    context context_name
    call-control-profile cc-prof_name
    associate accounting-policy policy_name
    end
```

The accounting policy name will be used for finding the thresholds limits for various CDR triggers enabled.

**3.** Associate the accounting context with the ePDG service.

```
configure
    context context_name
    call-control-profile cc-prof_name
        accounting context context-name [ gtpp group gtppgroup-name
]
```

end

This command can also be used to associate a predefined GTPP server group - including all its associated configuration - with the call-control-profile. If the GTPP group is not specified, then a default GTPP group in the accounting context will be used.

**4.** Configure the GTPP group related parameters like GTPP server parameters, GTPP dictionary, and optionally CGF to support GTPP accounting:

```
configure
```

```
context context_name
gtpp group gtpp_group
gtpp charging-agent address ip_address port port_num
gtpp server server_name udp-port port_num
gtpp dictionary dictionary_num
gtpp storage-server mode { local | remote | streaming
gtpp attribute node-id-suffix cg
gtpp attribute local-record-sequence-number
gtpp trigger time-limit
end
```

}

### Configuring GTPP for GGSN

This section provides the GTPP configuration for GGSN.

 Configure the GTPP group and accounting context configuration in APN level and also specify the accounting mode.

```
configure
```

```
context source
    apn apnname1.com
    accounting-mode gtpp
    gtpp group group1 accounting-context billing
    end
```

**2.** Configure the GTPP group related parameters like GTPP server parameters, GTPP dictionary, and optionally CGF to support GTPP accounting:

### configure

```
context source
  gtpp group group1
  gtpp charging-agent address 1.2.3.4 port 3386
  gtpp server 1.3.5.6 max msgs priority 1
  gtpp dictionary dict1
  gtpp max-cdr 255 wait-time 10
  gtpp transport-layer udp
  end
```

(

hpth For GGSN, accounting context can also be configured in GGSN service. In this case more priority will be given to the APN level configuration. In APN level, if no accounting context is configured then accounting context configured in GGSN service will be considered.

```
configure
    context source
    ggsn-service ggsn1
    accounting context billing
    end
```

The following table list all configuration commands related to the creation and formatting of G-CDRs. These commands are specified in different portions of the system configuration file:

- **gtpp group** <*name*> These are commands specified within the billing context that also contains the definition of the external interface (the storage server).
- Also contained in the GTPP group is the GTPP dictionary.
- The Rulebase Configuration mode sets the thresholds for various triggers.

#### Table 1: G-CDR Configuration Parameters

| Command                                   | Default | Range | Comment |
|-------------------------------------------|---------|-------|---------|
| gtpp group <i>name</i> in billing context |         |       |         |

| Command                                                                                         | Default | Range       | Comment                                                                                                    |
|-------------------------------------------------------------------------------------------------|---------|-------------|----------------------------------------------------------------------------------------------------|
| gtpp trigger<br>volume-limit                                                                    | Enabled | no, enabled | When this trigger is<br>disabled no partial record<br>closure occurs when<br>volume limit is reached.                                                                                                    |
| gtpp trigger time-limit                                                                         | Enabled | no, enabled | When this trigger is<br>disabled no partial record<br>closure occurs when the<br>configured time limit is<br>reached.                                                                                                    |
| gtpp trigger<br>tariff-time-change                                                              | Enabled | no, enabled | When this trigger is<br>disabled container closure<br>does not happen for a<br>tariff-time change.                                                                                                    |
| gtpp trigger<br>sgsn-change-limit [ also-<br>intra-sgsn-<br>multiple-address-group-<br>change ] | Enabled | no, enabled | Disabling this trigger<br>ignores an SGSN change<br>and does not add the<br>SGSN IP address into the<br>SGSN address list of the<br>G-CDR. This helps to<br>reduce the release of<br>G-CDRs due to SGSN<br>changes crossing the<br>configured limit.<br><b>a</b> coitagonulipeatlesgoupdage<br>: This keyword includes<br>Intra-SGSN group<br>changes as an SGSN<br>change. |
| gtpp trigger<br>inter-plmn-sgsn-change                                                          | Enabled | no, enabled | Disabling this trigger<br>ignores an Inter-PLMN<br>SGSN change and doesn't<br>release a G-CDR.                                                                                                    |
| gtpp trigger qos-change                                                                         | Enabled | no, enabled | Disabling this trigger<br>ignores a qos-change and<br>does not open a new<br>GCDR for it.                                                                                                    |
| gtpp trigger rat-change                                                                         | Enabled | no, enabled | No partial record closure<br>for a RAT change occurs<br>when this trigger is<br>disabled.                                                                                                    |
| gtpp trigger<br>ms-timezone-change                                                              | Enabled | no, enabled | No partial record closure<br>for a time zone change<br>occurs when this trigger<br>is disabled.                                                                                                    |

| Command                                             | Default                | Range                               | Comment                                                                                                    |
|-----------------------------------------------------|------------------------|-------------------------------------|----------------------------------------------------------------------------------------------------|
| gtpp attribute<br>diagnostics                       | No                     | no, enabled                         | Includes the Diagnostic<br>field in the CDR that is<br>created when PDP<br>contexts are released                                                                                                    |
| gtpp attribute<br>duration-ms                       | No                     | no, enabled                         | Specifies that the<br>information contained in<br>the mandatory Duration<br>field be reported in<br>milliseconds instead of<br>seconds (as the standards<br>require).                                 |
| gtpp attribute plmn-id                              | Enabled                | no, enabled                         | Reports the SGSN PLMN<br>Identifier value (the RAI)<br>if it was originally<br>provided by the SGSN in<br>the GTP create PDP<br>context request. It is<br>omitted if the SGSN does<br>not supply one. |
| gtpp attribute local<br>-record-sequence<br>-number | no                     | no, enabled                         | Includes the Local Record<br>Sequence Number<br>together Node ID field in<br>the CDR that is created<br>when PDP contexts are<br>released.                                                            |
| gtpp attribute<br>node-id-suffix string             | no                     | string between 1 to16<br>characters | Specifies the string suffix<br>to use in the NodeID field<br>of GTPP G-CDRs. With<br>the default setting of "no"<br>the GGSN uses the GTPP<br>context name for the<br>NodeId field.                   |
| "ggsn-service <i>name</i> " in                      | Gn context             | 1                                   | 1                                                                                                    |
| <b>cc profile</b> index <b>buckets</b><br>number    | index=0-15<br>number=4 | index=0-15<br>number=1-4            | Specifies the number of<br>traffic volume container<br>changes due to QoS<br>changes or tariff time that<br>can occur before an<br>accounting record should<br>be closed.                             |

I

| Command                                             | Default                     | Range                          | Comment                                                                                                    |
|-----------------------------------------------------|-----------------------------|--------------------------------|----------------------------------------------------------------------------------------------------|
| <b>cc profile</b> index <b>sgsns</b><br>num_changes | index=0-15<br>num_changes=4 | index=0-15<br>num_changes=1-15 | Specifies the number of<br>SGSN changes (i.e.,<br>inter-SGSN switchovers)<br>resulting in a new RAI<br>(Routing Area Identity)<br>that can occur before<br>closing an accounting<br>record. |

| Command                                                                                                    | Default | Range                                                                   | Comment                                                                                                    |
|----------------------------------------------------------------------------------------------------|---------|-------------------------------------------------------------------------|----------------------------------------------------------------------------------------------------|
| cc profile index interval<br>seconds[ downlink<br>down_octetsuplink<br>up_octets   total<br>total_octets ] | No      | index=0-15<br>interval= 60- 40.000.000<br>seconds<br>octets=0-1,000,000 | Specifies the normal time<br>duration that must elapse<br>before closing an<br>accounting record<br>provided that any or all of<br>the following conditions<br>occur: |
|                                                                                                    |         |                                                                         | • Downlink traffic<br>volume is reached<br>within the time<br>interval.                                                                                               |
|                                                                                                    |         |                                                                         | • Uplink traffic<br>volume is reached<br>within the time<br>interval.                                                                                                 |
|                                                                                                    |         |                                                                         | • Total traffic volume<br>(up and downlink) is<br>reached within the<br>time interval.                                                                                |
|                                                                                                    |         |                                                                         | Time is measured in<br>seconds and can be<br>configured to any integer<br>value from 60 to<br>40,000,000.                                                             |
|                                                                                                    |         |                                                                         | down_octets is the<br>downlink traffic volume<br>measured in octets and<br>can be configured to any<br>integer value from 0 to<br>1,000,000.                          |
|                                                                                                    |         |                                                                         | up_octets is the uplink<br>traffic volume measured<br>in octets and can be<br>configured to any integer<br>value from 0 to 1,000,000.                                 |
|                                                                                                    |         |                                                                         | total_octets is the total<br>traffic volume measured<br>in octets and can be<br>configured to any integer<br>value from 0 to 1,000,000.                               |

I

| Command                                                                                                    | Default | Range                                           | Comment                                                                                                    |
|----------------------------------------------------------------------------------------------------|---------|-------------------------------------------------|----------------------------------------------------------------------------------------------------|
| <pre>cc profile index volume volume { downlink octets uplink octets   total octets }</pre>                  | No      | index=0-15<br>octets= 100.000-<br>4.000.000.000 | Specifies the downlink,<br>uplink, and total volumes<br>that must be met before<br>closing an accounting<br>record.                                                       |
|                                                                                                    |         |                                                 | vol_down_octets is<br>measured in octets and<br>can be configured to any<br>integer value from<br>100,000 to 4,000,000,000.                                               |
|                                                                                                    |         |                                                 | vol_up_octets is measured<br>in octets and can be<br>configured to any integer<br>value from 100,000 to<br>4,000,000,000.                                                 |
|                                                                                                    |         |                                                 | total_octets is the total<br>traffic volume (up and<br>downlink) measured in<br>octets and can be<br>configured to any integer<br>value from 100,000 to<br>4,000,000,000. |
| cc profile <i>index</i> tariff<br>time1 mins hours time2<br>mins hours time3 mins<br>hours time4 mins hours | No      | index=0-15<br>mins=0 to 59<br>hours=0 to 23     | Specifies time-of-day time<br>values to close the current<br>traffic volume container<br>(but not necessarily the<br>accounting record).                                  |
|                                                                                                    |         |                                                 | Four different tariff times<br>may be specified. If less<br>than four times are<br>required, the same time<br>can be specified multiple<br>times.                         |
| cc behavior no-records                                                                                      | No      | 1-12                                            | Specifies the behavior bit<br>upon which the GGSN<br>ceases sending accounting<br>records to a server.                                                                    |
|                                                                                                    |         |                                                 | nr_value can be<br>configured to any integer<br>value between 1 and 12<br>corresponding to the 12<br>behavior bits B1 through<br>B12.                                     |

| Command                                                            | Default               | Range                          | Comment                                                                                                    |
|--------------------------------------------------------------------|-----------------------|--------------------------------|----------------------------------------------------------------------------------------------------|
| <b>cc-home behavior</b> <i>bits</i><br><b>profile</b> <i>index</i> | bits=0x000<br>index=8 | bits=0x000-0xFFF<br>index=0-15 | When the GGSN is<br>configured to reject the<br>charging characteristics<br>sent by the SGSN for<br>"home" subscribers, it<br>uses the profile index<br>specified by this<br>command to determine the<br>appropriate CCs to use.<br>Multiple behavior bits can<br>be configured for a single<br>profile index by "Or"ing<br>the bit strings together and<br>convert the result to<br>hexadecimal. The<br>properties of the actual<br>CC profile index are<br>configured as part of the<br>GGSN service using the<br>cc profile command. |
| cc-roaming behavior bits<br>profile index                          | bits=0x000<br>index=8 | bits=0x000-0xFFF<br>index=0-15 | Same as above, but for<br>"roaming" subscribers                                                                                                    |
| <b>cc-visting behavior</b> <i>bits</i> <b>profile</b> <i>index</i> | bits=0x000<br>index=8 | bits=0x000-0xFFF<br>index=0-15 | Same as above, but for "visiting" subscribers.                                                                                                    |
| cc-sgsn                                                            | No                    |                                | Causes the GGSN's accepting of the specified CC from the SGSN(s).                                                                                                    |
| cc-sgsn radius-returned                                            | No                    |                                | GGSN accepts CC provided by Radius                                                                                                    |
| cc-sgsn radius-returned<br>use-ggsn profile <i>index</i>           | No                    | index=0-15                     | GGSN accepts CC from<br>AAA server, or uses <i>index</i><br>if not provided                                                                                                    |
| cc-sgsn use-ggsn profile<br>index                                  | No                    | index=0-15                     | GGSN uses profile <i>index</i><br>and sets bits 0-3 of the CC<br>to <i>index</i> , overriding all<br>other ways of providing<br>CC                                                                                                    |
| cc-sgsn use-ggsn<br>behaviour bits                                 | 0xFFF                 | 0x000-0xFFF                    | GGSN sets bits 4-31 of<br>the CC to <i>bits</i> , overriding<br>all other ways of<br>providing CC                                                                                                    |

## Configuring GTPP for P-GW and eG-CDR

This section provides the offline charging configuration for P-GW. The P-GW offline charging configuration uses ECS and eG-CDRs.

1. Configure the ACS parameters as follows:

```
configure
     active-charging service ECS-SVC
        ruledef IP ANYMATCH
          ip any-match =TRUE
        #exit
     charging-action CHARGING-ANY
        content-id 3
        billing-action egcdr
     #exit
     rulebase RULEBASE_1
        billing-records egcdr
        action priority 103ruledef IP ANYMATCH charging-action CHARGING-ANY
        egcdr threshold interval 60
        egcdr threshold volume total 100000
     #exit
   #exit
2. Configure the context SGi:
   configure
     context SGi
        ip access-list ECS
          redirect css service ECS any
        #exit
        apn ipv4.com
          selection-mode subscribed sent-by-ms
          accounting-mode none
          ip access-group ECS in
          ip access-group ECS out
          ip address pool name IPV4-Pool-Group
          active-charging rulebase RULEBASE 1
          gtpp group default accounting-context SGi
        exit
        gtpp group default
          gtpp charging-agent address 192.0.0.1
          gtpp max-cdrs 2 wait-time 10
          gtpp dictionary custom24
          gtpp server 192.0.0.2 max 100
        exit
```

The following tables list all configuration commands related to the creation and formatting of eG-CDR and PGW-CDRs. These commands are specified in different portions of the system configuration file:

- **gtpp group** <*name*> These are commands specified within the billing context that also contains the definition of the external interface (the storage server).
- Also contained in the GTPP group is the GTPP dictionary.

- For the 3GPP compliant P-GW records described in this document, the correct dictionary is **gtpp dictionary custom24**.
- The Rulebase Configuration mode sets the thresholds for various triggers.

### Table 2: eG-CDR Configuration Parameters

| Command                                | Default    | Range       | Comment                                                                                                    |
|----------------------------------------|------------|-------------|----------------------------------------------------------------------------------------------------|
| gtpp group <i>name</i> in billi        | ng context | 1           |                                                                                                    |
| gtpp trigger egcdr<br>max-losdv        | no         | no, enabled | When this trigger is<br>enabled a partial record<br>will be generated once the<br>maximum configured<br>number of eG-CDR<br>service containers has<br>been reached. |
| gtpp egcdr<br>lotdv-max-containers int | int=8      | int=18      | This parameter allows<br>changing the maximum<br>number of traffic volume<br>containers in the LOTV<br>field of the eG-CDR.                                         |
| gtpp egcdr<br>losdv-max-containers int | int=10     | int=1255    | This parameter allows<br>changing the maximum<br>number of service data<br>containers in the eG-CDR.                                                                |

I

| Command                                                                                                    | Default                                   | Range               | Comment                                                                                                    |
|----------------------------------------------------------------------------------------------------|-------------------------------------------|---------------------|----------------------------------------------------------------------------------------------------|
| gtpp egcdr final-record<br>include-content-ids (all  <br>only-with-traffic)<br>closing-cause<br>(same-in-all-partials  <br>unique) | only-with-traffic<br>same-in-all-partials |                     | The CLI option<br>'include-content-ids'<br>allows controlling the<br>service containers that are<br>included in the final<br>eG-CDR generated for a<br>subscriber. With "all", not<br>only the service containers<br>which are currently<br>counting traffic are<br>included, but also all other<br>containers which may<br>have been closed earlier<br>for this subscriber session<br>with a "partial" cause<br>value.<br>The CLI option<br>'closing-cause' allows<br>controlling the cause for<br>record closing in the final<br>eG-CDR in case multiple<br>eG-CDRs need to be<br>generated for final closure<br>reason such as 'Normal<br>Release'. |
|                                                                                                    |                                           |                     | By default if multiple<br>eG-CDRs are generated<br>for end of subscriber<br>session all the eG-CDRs<br>have the same cause for<br>record closing.                                                                                                    |
| gtpp egcdr<br>service-idle-timeout<br>seconds                                                                                      | seconds=0                                 | seconds=0, 10-86400 | The service idle timeout<br>configuration allows to<br>specify a time period after<br>which, if no data is<br>reported for a service<br>flow, the service container<br>is closed and added to the<br>eGCDR as part of<br>LOSDV Container list<br>with service condition<br>change as<br>"ServiceIdleOut".                                                                                                    |
| rulebase name in Active                                                                                                    | Charging Service                          |                     |                                                                                                    |

| Command                                                                                             | Default   | Range                 | Comment                                                                                                    |
|----------------------------------------------------------------------------------------------------|-----------|-----------------------|----------------------------------------------------------------------------------------------------|
| timestamp rounding<br>egcdr (ceiling   floor  <br>round-off)                                        | round-off |                       | Defines the method to<br>determine the value for<br>time stamp and duration<br>fields in the eG-CDR:<br>ceiling will always use the<br>next full second, floor cuts<br>off all milliseconds, and<br>round off will use the<br>standard rounding<br>mechanism to use the<br>closest full second value<br>(i.e. rounding down for<br>milliseconds 1-499, and<br>rounding up for<br>milliseconds 500-999). |
| egcdr threshold interval seconds                                                                    | no        | seconds=6040000000    | Sets the interval for<br>generating a partial<br>eG-CDR                                                                                                    |
| egcdr threshold volume<br>(downlink octets   uplink<br>octets   total octets )                      | no        | octets=10000-40000000 | Sets the volume limit in<br>downlink only, uplink<br>only or for the total after<br>which a partial eG-CDR.                                                                                                    |
| egcdr service-data-flow<br>threshold interval<br>seconds                                            | no        | seconds=6040000000    | Sets the interval for<br>generating partial service<br>containers. The eG-CDR<br>is not closed unless the<br>maximum configured<br>limit of service containers<br>has been reached and this<br>trigger is not disabled.                                                                                                    |
| egcdr service-data-flow<br>threshold volume<br>(downlink octets   uplink<br>octets   total octets ) | no        | octets=10000-40000000 | Sets the volume limit in<br>downlink only, uplink<br>only or for the total after<br>which a partial service<br>container is generated.<br>The eG-CDR is not closed<br>unless the maximum<br>configured limit of service<br>containers has been<br>reached and this trigger is<br>not disabled.                                                                                                    |

I

| Command                                                               | Default               | Range                          | Comment                                                                                                    |
|-----------------------------------------------------------------------|-----------------------|--------------------------------|----------------------------------------------------------------------------------------------------|
| egcdr tariff minute<br>minute hour hour                               | no                    | minute=059<br>hour=023         | Specifies a single tariff<br>time change which<br>triggers the closing and<br>reopening of a traffic data<br>volume container. The<br>command can be repeated<br>up to 4 times to define<br>multiple tariff time<br>changes.                                                                                                    |
| apn <i>name</i>                                                       |                       |                                |                                                                                                    |
| active-charging-service<br>rulebase string                            |                       | string= 163 characters         | Selects the default<br>rulebase to be applied to<br>a subscriber session.                                                                                                    |
| <b>cc-home behavior</b> <i>bits</i><br><b>profile</b> <i>index</i>    | bits=0x000<br>index=8 | bits=0x000-0xFFF<br>index=0-15 | When the GGSN is<br>configured to reject the<br>charging characteristics<br>sent by the SGSN for<br>"home" subscribers, it<br>uses the profile index<br>specified by this<br>command to determine the<br>appropriate CCs to use.<br>Multiple behavior bits can<br>be configured for a single<br>profile index by "Or"ing<br>the bit strings together and<br>convert the result to<br>hexadecimal.<br>Other than for G-CDRs,<br>this setting does not<br>impact the triggers for<br>CDRs, it is just used to set |
|                                                                       | 1                     |                                | the default content for the CC field in the CDR.                                                                                                    |
| cc-roaming behavior bits profile index                                | bits=0x000<br>index=8 | bits=0x000-0xFFF<br>index=0-15 | Same as above, but for<br>"roaming" subscribers                                                                                                    |
| <b>cc-visting behavior</b> <i>bits</i><br><b>profile</b> <i>index</i> | bits=0x000<br>index=8 | bits=0x000-0xFFF<br>index=0-15 | Same as above, but for "visiting" subscribers.                                                                                                    |
| cc-sgsn                                                               | no                    |                                | Causes the GGSN's<br>accepting of the specified<br>CC from the SGSN(s).                                                                                                    |

| Command                                                  | Default | Range       | Comment                                                                                                    |
|----------------------------------------------------------|---------|-------------|----------------------------------------------------------------------------------------------------|
| cc-sgsn radius-returned                                  | no      |             | GGSN accepts CC<br>provided by Radius                                                                                              |
| cc-sgsn radius-returned<br>use-ggsn profile <i>index</i> | no      | index=0-15  | GGSN accepts CC from<br>AAA server, or uses <i>index</i><br>if not provided                                                        |
| cc-sgsn use-ggsn profile<br>index                        | no      | index=0-15  | GGSN uses profile <i>index</i><br>and sets bits 0-3 of the CC<br>to <i>index</i> , overriding all<br>other ways of providing<br>CC |
| cc-sgsn use-ggsn<br>behaviour bits                       | 0xFFF   | 0x000-0xFFF | GGSN sets bits 4-31 of<br>the CC to <i>bits</i> , overriding<br>all other ways of<br>providing CC                                  |

### Table 3: PGW-CDR Configuration Parameters

| Command                                                                 | Default | Comment                                                                                                |
|-------------------------------------------------------------------------|---------|----------------------------------------------------------------------------------------------------|
| GTPP Configuration mode - "gtpp group <name>" in billing context</name> |         |                                                                                                    |
| gtpp trigger volume-limit                                               | Enabled | When this trigger is enabled, partial record closure occurs when the volume limit is reached.          |
| gtpp trigger time-limit                                                 | Enabled | When this trigger is enabled, partial record closure occurs when the configured time limit is reached. |
| gtpp trigger tariff-time-change                                         | Enabled | When this trigger is enabled,<br>container closure occurs for a<br>tariff-time change.                 |
| gtpp trigger qos-change                                                 | Enabled | When this trigger is enabled,<br>container closure occur for<br>qos-change.                            |
| gtpp trigger rat-change                                                 | Enabled | Partial record closure for a RAT change occurs when this trigger is enabled.                           |
| gtpp trigger ms-timezone-change                                         | Enabled | Partial record closure for a time<br>zone change occurs when this<br>trigger is enabled.               |
| gtpp attribute plmn-id                                                  | Enabled | Specifying this option includes the "PLMN Id" field in the CDR.                                        |

| Command                                                   | Default                                  | Comment                                                                                                    |
|-----------------------------------------------------------|------------------------------------------|----------------------------------------------------------------------------------------------------|
| gtpp trigger serving -node-<br>change-limit               | Enabled                                  | A change of the serving node<br>address will cause the new address<br>to be added to the list of serving<br>node addresses. A partial CDR will<br>then be generated when the<br>configured limit is reached.                                                                                                    |
| gtpp attribute diagnostics                                | No                                       | Includes the "Diagnostic" field in<br>the CDR that is created when PDP<br>contexts are released.                                                                                                    |
| gtpp attribute duration-ms                                | No                                       | Specifying this option results in the mandatory "Duration" field in the CDR to be recorded in milliseconds rather than seconds.                                                                                                    |
| gtpp attribute imei                                       | Enabled                                  | Specifying this option includes the "IMEI" field in the CDR.                                                                                                    |
| gtpp attribute local-record-<br>sequence- number          | No                                       | Specifying this option includes the<br>optional "Local Record Sequence<br>Number" and "Node-ID" fields in<br>the CDR. Since the Local Record<br>Sequence Number must be unique<br>within one node (identified by<br>Node-ID), the Node-ID field will<br>consist of the sessMgr Recovery<br>count + AAA Manager identifier +<br>the name of the GSN service. Since<br>each AAA Manager generates<br>CDRs independently, the Local<br>Record Sequence Number and<br>Node ID fields uniquely identify a<br>CDR. |
| gtpp attribute msisdn                                     | Enabled                                  | Specifying this option includes the "MSISDN" field in the CDR.                                                                                                    |
| <b>gtpp attribute node-id-suffix</b><br>< <i>string</i> > | No<br>string between 1 and 16 characters | Specifies the suffix to use in the<br>Node-ID field of PGW-CDRs. With<br>the default setting of "no", the<br>P-GW uses the active-charging<br>service name for the Node-ID field.                                                                                                    |
| gtpp attribute rat                                        | Enabled                                  | Specifying this option includes the "RAT" field in the CDR.                                                                                                    |
| gtpp attribute record-extensions rat                      | No                                       | Enables encoding of the RAT in the record-extension field of the CDR.                                                                                                    |

| Command                                                     | Default | Comment                                                                       |
|-------------------------------------------------------------|---------|-------------------------------------------------------------------------------|
| gtpp attribute apn-ni                                       | Enabled | Specifying this option includes field accessPointNameNI in the CDR.           |
| gtpp attribute pdp-type                                     | Enabled | Specifying this option includes the pdpPDNType field in the CDR.              |
| gtpp attribute pdp-address                                  | Enabled | Specifying this option includes the servedPDPPDNAddress field in the CDR.     |
| gtpp attribute dynamic-flag                                 | Enabled | Specifying this option includes the dynamicAddressFlag field in the CDR.      |
| gtpp attribute node-id                                      | Enabled | Specifying this option includes the nodeID field in the CDR.                  |
| gtpp attribute<br>apn-selection-mode                        | Enabled | Specifying this option includes the apnSelectionMode field in the CDR.        |
| gtpp attribute charging<br>-characteristic -selection -mode | Enabled | Specifying this option includes the chChSelectionMode field in the CDR.       |
| gtpp attribute ms-time-zone                                 | Enabled | Specifying this option includes the mSTimeZone field in the CDR.              |
| gtpp attribute uli                                          | Enabled | Specifying this option includes the userLocationInformation field in the CDR. |
| gtpp attribute losdv                                        | Enabled | Specifying this option includes the LOSDVs field in the CDR.                  |
| gtpp attribute served-mnai                                  | Enabled | Specifying this option includes the servedMNAI field in the CDR.              |
| gtpp attribute pgw-plmn-id                                  | Enabled | Specifying this option includes the p-GWPLMNIdentifier field in the CDR.      |
| gtpp attribute start-time                                   | Enabled | Specifying this option includes the startTime field in the CDR.               |
| gtpp attribute stop-time                                    | Enabled | Specifying this option includes the stopTime field in the CDR.                |
| gtpp attribute pdn-connection-id                            | Enabled | Specifying this option includes the pDNConnectionID field in the CDR.         |

| Command                                             | Default  | Comment                                                                                                    |
|-----------------------------------------------------|----------|----------------------------------------------------------------------------------------------------|
| gtpp storage-server local file<br>format            |          | Defines the file format for CDR<br>files created on the hard disk.<br>Important After you configure this<br>command, you must<br>save the configuration<br>and then reload the<br>chassis for the command<br>to take effect. For<br>information on saving<br>the configuration file<br>and reloading the<br>chassis, refer to the<br><i>System Administration</i><br><i>Guide</i> for your<br>deployment. |
| gtpp storage-server local file<br>compression       | None     | Compresses billing files with gzip.<br>Important After you configure this                                                                                                    |
|                                                     |          | command, you must<br>save the configuration<br>and then reload the<br>chassis for the command<br>to take effect. For<br>information on saving<br>the configuration file<br>and reloading the<br>chassis, refer to the<br><i>System Administration</i><br><i>Guide</i> for your<br>deployment.                                                                                                    |
| gtpp attribute<br>secondary-rat-usage               | Enabled  | When this trigger is enabled, P-GW<br>sends secondary RAT usage records<br>in CDR including zero volume<br>records.                                                                                                    |
| no gtpp attribute<br>secondary-rat-usage            | Disabled | When this trigger is disabled,<br>P-GW and P-GW does not send<br>secondary RAT usage records in<br>CDRs.                                                                                                    |
| gtpp<br>suppress-secondary-rat-usage<br>zero-volume | Disabled | P-GW does not include and send<br>zero volume secondary RAT<br>records in CDR. P-GW will send<br>only secondary RAT records which<br>is having non zero volumes.                                                                                                    |

| Command                                                                                                | Default  | Comment                                                                                                    |
|----------------------------------------------------------------------------------------------------|----------|----------------------------------------------------------------------------------------------------|
| no gtpp<br>suppress-secondary-rat-usage<br>zero-volume                                                 | Enabled  | P-GW sends secondary RAT usage<br>records including zero volume<br>records in CDR.                                                                                                    |
| <b>gtpp limit-secondary-rat-usage</b><br>You can add the size limit within<br>the range between 1-100. | Enabled  | P-GW generates CDR immediately<br>when total received Secondary<br>RAT records exceeds the<br>configured limit and reported cause<br>value is maximum change<br>condition. P-GW sends upto<br>configured secondary RAT records<br>in CDR and maximum of 255<br>Secondary RAT records when no<br>limit is configured. |
|                                                                                                    |          | P-GW generates multiple CDR's if<br>total received secondary RAT<br>records are multiple of the<br>configured size limit.                                                                                                    |
|                                                                                                    |          | For example, If P-GW receives 100<br>RAT records between two triggers,<br>it will generate 3 CDR's and will<br>keep remaining 4 RAT records for<br>next CDR trigger.                                                                                                    |
| no gtpp<br>limit-secondary-rat-usage                                                                   | Disabled | When this trigger is enabled, P-GW generates CDR immediately when total received secondary RAT records are exceeds 255 and cause value is maximum change condition.                                                                                                    |
|                                                                                                    |          | P-GW generates multiple CDR's if<br>total received secondary RAT<br>records are multiple of 255.                                                                                                    |
|                                                                                                    |          | For Example: If P-GW receives<br>1000 RAT records between two<br>triggers, it will generate 3 CDR's<br>and will keep remaining 235 RAT<br>records for next CDR trigger.                                                                                                    |
| Rulebase Configuration mode                                                                            |          |                                                                                                    |
| egcdr threshold interval<br><seconds></seconds>                                                        | No       | Specifies the threshold for the time interval.                                                                                                    |
| no egcdr threshold interval                                                                            |          |                                                                                                    |

| Command                                                                                                    | Default                    | Comment                                                                                                    |
|----------------------------------------------------------------------------------------------------|----------------------------|----------------------------------------------------------------------------------------------------|
| egcdr threshold volume {<br>downlink   uplink   total <bytes><br/>}</bytes>                                                                    | No                         | Specifies the downlink, uplink, and total volumes that must be met before closing an accounting record.                                                                                                    |
|                                                                                                    |                            | • <b>downlink</b> <i>bytes</i> is measured<br>in octets and can be<br>configured to any integer<br>value from 100,000 to<br>4,000,000,000.                                                                                                    |
|                                                                                                    |                            | • <b>uplink</b> <i>bytes</i> is measured in octets and can be configured to any integer value from 100,000 to 4,000,000,000.                                                                                                    |
|                                                                                                    |                            | • total <i>bytes</i> is the total traffic<br>volume (up and downlink)<br>measured in octets and can be<br>configured to any integer<br>value from 100,000 to<br>4,000,000,000.                                                                                                    |
| egcdr tariff minute <i><mins></mins></i> hour<br><i><hours></hours></i><br>no egcdr tariff <i><mins></mins></i> hour<br><i><hours></hours></i> | No                         | Specifies the time-of-day time<br>values for closing the current traffic<br>volume container (but not<br>necessarily the accounting record).<br>Six different tariff times may be<br>specified. If less than four times are<br>required, the same time can be<br>specified multiple times. |
| Cc profile configuration                                                                                                    | I                          |                                                                                                    |
| cc profile index [015]<br>serving-nodes [115]                                                                                                  | index=8<br>serving-nodes=4 | Specifies the number of serving<br>node changes for which a new<br>address is added to the list of<br>serving node addresses in the CDR.<br>A partial CDR is generated when<br>this limit is exceeded. Currently this<br>is not supported.                                                 |

## **Configuring GTPP for PDG and TTG**

This section provides the GTPP configuration for PDG.

1. At the APN level configure GTPP in the accounting-mode.

configure context dest1

```
apn apn_name
accounting-mode gtpp
gtpp group group1 accounting-context pdg
end
```

2. At the context level configure the accounting policy. This is required only for time/tariff/volume threshold configuration.

```
configure
    context dest1
    policy accounting acct1
        cc profile 1 interval 60
        cc profile 1 volume total 100000
        cc profile 1 tariff time 1 0 0 time 2 2 2 time 3 4 4 time
4 5 5
        cc profile 1 buckets 3
        cc profile 1 serving-nodes 4
        end
```

3. Associate the accounting policy with the PDG service.

```
configure
```

```
context source
   pdg-service pdg1
   associate accounting-policy acct1
   end
```

4. Configure the GTPP group related parameters and CDR attributes/triggers.

```
configure
```

```
context source
  gtpp group group1
  gtpp charging-agent address 1.2.3.4 port 3386
  gtpp server 1.3.5.6 max msgs priority 1
  gtpp dictionary dict1
  gtpp max-cdr 255 wait-time 10
  gtpp transport-layer udp
  gtpp trigger volume-limit
  gtpp attribute local-record-sequence-number
  end
```

The following table lists configuration commands related to creating and formatting WLAN-CDRs. These commands appear at different portions of the system configuration file.

- **gtpp group** <*name*> These are commands specified within the billing context that also contains the definition of the external interface (the storage server).
- **policy accounting** These commands contain the thresholds for various triggers. The **policy accounting** commands can be associated with the PDG or TTG service by configuring an associated accounting-policy" in that particular service.

Table 4: WLAN-CDR Configuration Parameters

| Command                                                                 | Default | Comment |
|-------------------------------------------------------------------------|---------|---------|
| GTPP Configuration mode - "gtpp group <name>" in billing context</name> |         |         |

| Command                         | Default | Comment                                                                                                    |
|---------------------------------|---------|----------------------------------------------------------------------------------------------------|
| gtpp trigger volume-limit       | Enabled | When this trigger is enabled, partial record closure occurs when the volume limit is reached.                                            |
| gtpp trigger time-limit         | Enabled | When this trigger is enabled, partial record closure occurs when the configured time limit is reached.                                   |
| gtpp trigger tariff-time-change | Enabled | When this trigger is enabled,<br>container closure occurs for a<br>tariff-time change.                                                   |
| gtpp trigger qos-change         | Enabled | Enabling this trigger opens a new CDR for a QoS change.                                                                                  |
| gtpp trigger rat-change         | Enabled | Partial record closure for a RAT change occurs when this trigger is enabled.                                                             |
| gtpp trigger ms-timezone-change | Enabled | Partial record closure for a time<br>zone change occurs when this<br>trigger is enabled.                                                 |
| gtpp attribute cell-plmn-id     | Enabled | Specifying this option includes the "Cell PLMN Id" field in the CDR.                                                                     |
| gtpp attribute diagnostics      | No      | Specifying this option includes the<br>"Diagnostic" field in the CDR that<br>is created when PDP contexts are<br>released.               |
| gtpp attribute duration-ms      | No      | Specifying this option results in the<br>mandatory "Duration" field in the<br>CDR to be recorded in milliseconds<br>rather than seconds. |
| gtpp attribute imei             | Enabled | Specifying this option includes the "IMEI" field in the CDR.                                                                             |

| Command                                            | Default                                  | Comment                                                                                                    |
|----------------------------------------------------|------------------------------------------|----------------------------------------------------------------------------------------------------|
| gtpp attribute<br>local-record-sequence-number     | No                                       | Specifying this option includes the<br>optional "Local Record Sequence<br>Number" and "Node-ID" fields in<br>the CDR. Since the Local Record<br>Sequence Number must be unique<br>within one node (identified by<br>Node-ID), the Node-ID field will<br>consist of the sessMgr Recovery<br>count + AAA Manager identifier +<br>the name of the GSN service. Since<br>each AAA Manager generates<br>CDRs independently, the Local<br>Record Sequence Number and<br>Node ID fields uniquely identify a<br>CDR. |
| gtpp attribute msisdn                              | Enabled                                  | Specifying this option includes the "MSISDN" field in the CDR.                                                                                                    |
| gtpp attribute node-id-suffix<br><string></string> | No<br>string between 1 and 16 characters | Specifying this option sets the<br>string suffix to use in the NodeID<br>field of SGW-CDRs. The S-GW<br>uses the GTPP context name for the<br>NodeID field with the default<br>setting of "no".                                                                                                    |
| gtpp attribute rat                                 | Enabled                                  | Specifying this option includes the "RAT" field in the CDR.                                                                                                    |
| gtpp attribute record-extensions<br>rat            | No                                       | Specificing this option enables<br>encoding of the RAT in the<br>record-extension field of the CDR.                                                                                                    |
| gtpp storage-server local file<br>format           |                                          | Defines the file format for CDR files created on the hard disk.                                                                                                    |
|                                                    |                                          | Important After you configure this<br>command, you must<br>save the configuration<br>and then reload the<br>chassis for the command<br>to take effect. For<br>information on saving<br>the configuration file<br>and reloading the<br>chassis, refer to the<br><i>System Administration</i><br><i>Guide</i> for your<br>deployment.                                                                                                    |

I

| Command                                       | Default    | Comment                                                                                                    |
|-----------------------------------------------|------------|----------------------------------------------------------------------------------------------------|
| gtpp storage-server local file<br>compression | None       | Compresses generated billing files with gzip.                                                                                                    |
|                                               |            | Important After you configure this<br>command, you must<br>save the configuration<br>and then reload the<br>chassis for the command<br>to take effect. For<br>information on saving<br>the configuration file<br>and reloading the<br>chassis, refer to the<br><i>System Administration</i><br><i>Guide</i> for your<br>deployment. |
| "policy accounting" in Gn cont                | ext        |                                                                                                    |
| cc profile <i><index></index></i> buckets     | index=0-15 | Specifies the number of traffic                                                                                                    |
| <number></number>                             | number=4   | volume container changes due to<br>QoS changes or tariff time that can<br>occur before an accounting record<br>is closed.                                                                                                    |

| Command                                                                                                    | Default | Comment                                                                                                    |
|----------------------------------------------------------------------------------------------------|---------|----------------------------------------------------------------------------------------------------|
| <pre>cc profile <index> interval <seconds> [ downlink <down_octets> uplink <up_octets>   total <total_octets> ]</total_octets></up_octets></down_octets></seconds></index></pre> | No      | Specifies the normal time duration<br>that must elapse before closing an<br>accounting record provided that any<br>or all of the following conditions<br>occur:                                                                                                    |
|                                                                                                    |         | <ul> <li>Downlink traffic volume is reached within the time interval</li> <li>Uplink traffic volume is reached within the time interval</li> <li>Total traffic volume (uplink and downlink) is reached within the time interval is measured in seconds and can be configured to any integer value from 60 to 4000000.</li> </ul> |
|                                                                                                    |         | <i>down_octets</i> is the downlink traffic volume measured in octets and can be configured to any integer value from 0 to 1000000.                                                                                                    |
|                                                                                                    |         | <i>up_octets</i> is the uplink traffic volume measured in octets and can be configured to any integer value from 0 to 1000000.                                                                                                    |
|                                                                                                    |         | <i>total_octets</i> is the total traffic volume measured in octets and can be configured to any integer value from 0 to 1000000.                                                                                                    |

| Command                                                                                                    | Default | Comment                                                                                                    |
|----------------------------------------------------------------------------------------------------|---------|----------------------------------------------------------------------------------------------------|
| <pre>cc profile <index> volume {   downlink <vol_down_octets>   uplink <vol_up_octets>   total   <total_octets> }</total_octets></vol_up_octets></vol_down_octets></index></pre> | No      | Specifies the downlink, uplink, and total volumes that must be met before closing an accounting record.                                                                                                    |
|                                                                                                    |         | • <i>vol_down_octets</i> is measured<br>in octets and can be<br>configured to any integer<br>value from 100000 to<br>400000000.                                                                                                    |
|                                                                                                    |         | • <i>vol_up_octets</i> is measured in octets and can be configured to any integer value from 100000 to 4000000000.                                                                                                    |
|                                                                                                    |         | • <i>total_octets</i> is the total traffic<br>volume (uplink and downlink)<br>measured in octets and can be<br>configured to any integer<br>value from 100000 to<br>4000000000                                                                                                    |
| cc profile <index> tariff time1<br/>mins hours time2 mins hours time3<br/>mins hours time4 mins hours</index>                                                                    | No      | Specifies time-of-day time values<br>to close the current traffic volume<br>container (but not necessarily the<br>accounting record). Four different<br>tariff times may be specified. If less<br>than four times are required, then<br>the same time value can be<br>specified multiple times. |

This section provides the GTPP configuration for TTG.

1. At the subscriber level configure GTPP in the accounting-mode.

```
configure
context dest1
subscriber default
accounting-mode gtpp
end
```

2. At the context level configure the accounting policy. This is required only for time/tariff/volume threshold configuration.

```
configure
    context dest1
    policy accounting acct1
    cc profile 1 interval 60
    cc profile 1 volume total 100000
    cc profile 1 tariff time 1 0 0 time 2 2 2 time 3 4 4 time
4 5 5
    cc profile 1 buckets 3
```

```
cc profile 1 serving-nodes 4
end
```

3. Associate the accounting policy with the TTG service.

```
configure
```

```
context source
   pdg-service pdg1
   accounting context pdg
   associate accounting-policy acct1
   end
```

4. Configure the GTPP group related parameters and CDR attributes/triggers.

```
configure
```

```
context source
  gtpp group default
  gtpp charging-agent address 1.2.3.4 port 3386
  gtpp server 1.3.5.6 max msgs priority 1
  gtpp dictionary dict1
  gtpp max-cdr 255 wait-time 10
  gtpp transport-layer udp
  gtpp trigger volume-limit
  gtpp attribute rat
  end
```

### **Configuring GTPP for S-GW**

This section provides the GTPP configuration for S-GW.

1. At the subscriber level configure GTPP in the accounting-mode.

```
configure
context dest1
subscriber default
accounting-mode gtpp
end
```

2. At the context level configure the accounting policy. This is required only for time/tariff/volume threshold configuration.

```
configure
   context dest1
   policy accounting lte
    cc profile 1 interval 60
    cc profile 1 volume total 100000
    cc profile 1 tariff time 1 0 0 time 2 2 2 time 3 4 4 time 4 5 5
    cc profile 1 buckets 3
    cc profile 1 serving-nodes 4
   end
```

3. Associate the accounting policy with the S-GW service.

configure
 context source
 sgw-service sgw1
 associate accounting-policy lte
 end

Configure the accounting context and GTPP group in S-GW service level. If accounting context is not
configured in S-GW service the source context and "default" GTPP group will be selected.

```
configure
```

```
context source
  sgw-service sgw1
  accounting context dest1 gtpp group sgw
  end
```

5. Configure the GTPP group related parameters.

#### configure

```
context source
  gtpp group group1
  gtpp charging-agent address 1.2.3.4 port 3386
  gtpp server 1.3.5.6 max msgs priority 1
  gtpp dictionary dict1
  gtpp max-cdr 255 wait-time 10
  gtpp transport-layer udp
  end
```

C)

Important SGW-CDRs are suppressed and only PGW-CDRs are generated for a session hosted by the associated S-GW and P-GW service. SGW-CDRs are generated when the S-GW connects to an external P-GW.

The following table lists the configuration commands related to creating and formatting SGW-CDRs. These commands appear at different portions of the system configuration file.

- **gtpp group** <*name*> These are commands specified within the billing context that also contains the definition of the external interface (the storage server).
- policy accounting These commands contain the thresholds for various triggers. The "policy accounting" commands can be associated with the sgw-service by configuring an associated accounting-policy" in sgw-service.

| Command                                                                 | Default | Comment                                                                                       |  |
|-------------------------------------------------------------------------|---------|-----------------------------------------------------------------------------------------------|--|
| GTPP Configuration mode - "gtpp group <name>" in billing context</name> |         |                                                                                               |  |
| gtpp trigger volume-limit                                               | Enabled | When this trigger is enabled, partial record closure occurs when the volume limit is reached. |  |

### Table 5: SGW-CDR Configuration Parameters

| Command                         | Default  | Comment                                                                                                    |
|---------------------------------|----------|----------------------------------------------------------------------------------------------------|
| gtpp trigger time-limit         | Enabled  | When this trigger is enabled, partial record closure occurs when the configured time limit is reached.                                   |
| gtpp trigger tariff-time-change | Enabled  | When this trigger is enabled,<br>container closure occurs for a<br>tariff-time change.                                                   |
| gtpp trigger qos-change         | Enabled  | Enabling this trigger opens a new CDR for a QoS change.                                                                                  |
| gtpp trigger rat-change         | Enabled  | Partial record closure for a RAT change occurs when this trigger is enabled.                                                             |
| gtpp trigger ms-timezone-change | Enabled  | Partial record closure for a time<br>zone change occurs when this<br>trigger is enabled.                                                 |
| gtpp attribute apn-ambr-change  | disabled | No partial record closure for an apn-ambr-change occurs when this trigger is disabled.                                                   |
| gtpp attribute cell-plmn-id     | Enabled  | Specifying this option includes the "Cell PLMN Id" field in the CDR.                                                                     |
| gtpp attribute diagnostics      | No       | Specifying this option includes the<br>"Diagnostic" field in the CDR that<br>is created when PDP contexts are<br>released.               |
| gtpp attribute duration-ms      | No       | Specifying this option results in the<br>mandatory "Duration" field in the<br>CDR to be recorded in milliseconds<br>rather than seconds. |
| gtpp attribute imei             | Enabled  | Specifying this option includes the "IMEI" field in the CDR.                                                                             |

I

| Default                                  | Comment                                                                                                    |  |
|------------------------------------------|----------------------------------------------------------------------------------------------------|--|
| No                                       | Specifying this option includes the<br>optional "Local Record Sequence<br>Number" and "Node-ID" fields in<br>the CDR. Since the Local Record<br>Sequence Number must be unique<br>within one node (identified by<br>Node-ID), the Node-ID field will<br>consist of the sessMgr Recovery<br>count + AAA Manager identifier +<br>the name of the GSN service. Since<br>each AAA Manager generates<br>CDRs independently, the Local<br>Record Sequence Number and<br>Node ID fields uniquely identify a<br>CDR. |  |
| Enabled                                  | Specifying this option includes the "MSISDN" field in the CDR.                                                                                                    |  |
| No<br>string between 1 and 16 characters | Specifying this option sets the<br>string suffix to use in the NodeID<br>field of SGW-CDRs. The S-GW<br>uses the GTPP context name for the<br>NodeID field with the default<br>setting of "no".                                                                                                    |  |
| Enabled                                  | Specifying this option includes the "RAT" field in the CDR.                                                                                                    |  |
| No                                       | Specificing this option enables<br>encoding of the RAT in the<br>record-extension field of the CDR.                                                                                                    |  |
|                                          | Defines the file format for CDR<br>files created on the hard disk.<br>Important After you configure this<br>command, you must<br>save the configuration<br>and then reload the<br>chassis for the command<br>to take effect. For<br>information on saving<br>the configuration file<br>and reloading the<br>chassis, refer to the<br><i>System Administration</i><br><i>Guide</i> for your                                                                                                    |  |
|                                          | No Enabled No string between 1 and 16 characters Enabled Enabled                                                                                                    |  |

| Command                                            | Default | Comment                                                                                                    |  |
|----------------------------------------------------|---------|----------------------------------------------------------------------------------------------------|--|
| gtpp storage-server local file<br>compression      | None    | Compresses generated billing files<br>with gzip.ImportantAfter you configure this<br>command, you must<br>save the configuration<br> |  |
| gtpp attribute<br>served-pdp-pdn-address-extension | None    | Allows the operator to configure<br>the served-pdp-pdn-extension field<br>in S-CDR. This CLI introduced in<br>14.0 release.          |  |
| gtpp attribute apn-ambr                            | None    | Specifying this option includes<br>optional field "APN-AMBR" in the<br>CDR as part of<br>epcQOSInformationContent.                   |  |
| gtpp attribute<br>imsi-unauthenticated-flag        | None    | Specifying this option includes<br>optional field "IMSI<br>Unauthenticated Flag" in the CDR.                                         |  |
| gtpp attribute<br>user-csg-information             | None    | Specifying this option includes<br>optional field "User CSG<br>Information" in the CDR.                                              |  |
| gtpp attribute<br>dynamic-flag-extension           | None    | Specifying this option includes<br>optional field "Dynamic Address<br>Flag Extension" in the CDR.                                    |  |
| gtpp attribute sgw-ipv6-addr                       | None    | Specifying this option includes<br>optional field "sgw-ipv6-addr" in<br>the CDR.                                                     |  |
| gtpp attribute sna-ipv6-addr                       | None    | Specifying this option includes<br>optional field<br>"servingNodeiPv6Address" in the<br>CDR.                                         |  |
| gtpp attribute pgw-ipv6-addr                       | None    | Specifying this option includes<br>optional field " pgw-ipv6-addr" in<br>the CDR.                                                    |  |

| Command                                                                                                | Default                | Comment                                                                                                    |
|----------------------------------------------------------------------------------------------------|------------------------|----------------------------------------------------------------------------------------------------|
| gtpp attribute<br>secondary-rat-usage                                                                  | Enabled                | When this trigger is enabled, S-GW sends secondary RAT usage records in CDR including zero volume records.                                                                                                    |
| no gtpp attribute<br>secondary-rat-usage                                                               | Disabled               | When this trigger is enabled, S-GW does not send secondary RAT usage records in CDRs.                                                                                                    |
| gtpp<br>suppress-secondary-rat-usage<br>zero-volume                                                    | Disabled               | S-GW does not include and send<br>zero volume secondary RAT<br>records in CDR. S-GW will send<br>only secondary RAT records which<br>is having non zero volumes.                                                                                                  |
| no gtpp<br>suppress-secondary-rat-usage<br>zero-volume                                                 | Enabled                | S-GW sends secondary RAT usage records including zero volume records in CDR.                                                                                                    |
| <b>gtpp limit-secondary-rat-usage</b><br>You can add the size limit within<br>the range between 1-100. | Enabled                | S-GW generates CDR immediately<br>when total received Secondary<br>RAT records exceeds the<br>configured limit and reported cause<br>value is maximum change<br>condition. SGW sends only 32<br>records if configured value is >32<br>and no limit is configured. |
|                                                                                                    |                        | S-GW generates multiple CDR's if<br>total received secondary RAT<br>records are multiple of the<br>configured size limit.                                                                                                    |
|                                                                                                    |                        | For example, If S-GW receives 100<br>RAT records between two triggers,<br>it will generate 3 CDR's and will<br>keep remaining 4 RAT records for<br>next CDR trigger.                                                                                              |
| no gtpp<br>limit-secondary-rat-usage                                                                   | Disabled               | When this trigger is enabled, S-GW<br>Ignores <b>no gtpp</b><br><b>limit-secondary-rat-usage</b> CLI<br>and sends 32 secondary RAT<br>records in every CDR.                                                                                                    |
| "policy accounting" in Gn conte                                                                        | ' xt                   | 1                                                                                                    |
| cc profile <index> buckets<br/><number></number></index>                                               | index=0-15<br>number=4 | Specifies the number of traffic<br>volume container changes due to<br>QoS changes or tariff time that can<br>occur before an accounting record<br>is closed.                                                                                                    |

| Command                                                                                                    | Default | Comment                                                                                                    |
|----------------------------------------------------------------------------------------------------|---------|----------------------------------------------------------------------------------------------------|
| <pre>cc profile <index> interval <seconds> [ downlink <down_octets> uplink <up_octets>   total <total_octets> ]</total_octets></up_octets></down_octets></seconds></index></pre> | No      | Specifies the normal time duration<br>that must elapse before closing an<br>accounting record provided that any<br>or all of the following conditions<br>occur:                                                                                                    |
|                                                                                                    |         | <ul> <li>Downlink traffic volume is reached within the time interval</li> <li>Uplink traffic volume is reached within the time interval</li> <li>Total traffic volume (uplink and downlink) is reached within the time interval is measured in seconds and can be configured to any integer value from 60 to 4000000.</li> </ul> |
|                                                                                                    |         | <i>down_octets</i> is the downlink traffic volume measured in octets and can be configured to any integer value from 0 to 1000000.                                                                                                    |
|                                                                                                    |         | <i>up_octets</i> is the uplink traffic volume measured in octets and can be configured to any integer value from 0 to 1000000.                                                                                                    |
|                                                                                                    |         | <i>total_octets</i> is the total traffic volume measured in octets and can be configured to any integer value from 0 to 1000000.                                                                                                    |

| Command                                                                                                    | Default | Comment                                                                                                    |
|----------------------------------------------------------------------------------------------------|---------|----------------------------------------------------------------------------------------------------|
| <pre>cc profile <index> volume {   downlink <vol_down_octets>   uplink <vol_up_octets>   total   <total_octets> }</total_octets></vol_up_octets></vol_down_octets></index></pre> | No      | Specifies the downlink, uplink, and total volumes that must be met before closing an accounting record.                                                                                                    |
|                                                                                                    |         | • <i>vol_down_octets</i> is measured<br>in octets and can be<br>configured to any integer<br>value from 100000 to<br>400000000.                                                                                                    |
|                                                                                                    |         | • <i>vol_up_octets</i> is measured in octets and can be configured to any integer value from 100000 to 4000000000.                                                                                                    |
|                                                                                                    |         | • <i>total_octets</i> is the total traffic<br>volume (uplink and downlink)<br>measured in octets and can be<br>configured to any integer<br>value from 100000 to<br>4000000000                                                                                                    |
| cc profile <index> tariff time1<br/>mins hours time2 mins hours time3<br/>mins hours time4 mins hours</index>                                                                    | No      | Specifies time-of-day time values<br>to close the current traffic volume<br>container (but not necessarily the<br>accounting record). Four different<br>tariff times may be specified. If less<br>than four times are required, then<br>the same time value can be<br>specified multiple times. |

## **Configuring GTPP for SGSN**

This section provides the GTPP configuration for SGSN.

1. At the local context level, configure the system to reserve a CPU for performing a AAA proxy function for accounting.

```
configure
  context local
   gtpp single-source private-extensions
   end
```

```
C/
```

**hpth** After you configure the **gtpp single-source private-extensions** command, you must save the configuration and then reload the chassis for the command to take effect. For information on saving the configuration file and reloading the chassis, refer to the *System Administration Guide* for your deployment.

2. When gprs-service and sgsn-service are configured in source context, configure the GTPP group related parameters like GTPP server parameters, GTPP dictionary, and optionally CGF to support GTPP accounting:

```
configure
     context source
           gtpp group default
           gtpp charging-agent address 192.168.10.10
           gtpp server 192.168.10.2 priority 1 max 1
           gtpp dictionary custom10
           end
C)
```

hptat The above configuration is applicable for the transfer of generated CDRs to the CGF server over GTPP protocol. Configuration varies slightly if GSS/HDD is used for transferring/storing CDRs.

The following table lists all configuration commands which are related to the creation and formatting of S-CDRs. These commands are given in different portions of the configuration file:

- gtpp group < name > in the billing context: these are commands specified together with the definition of the external interface, i.e. the storage server.
- sgsn-service/gprs-service < name> in the Gn context: global settings, mainly for triggers, related to all subscribers depending on the selected charging characteristics.
  - sgsn-service config is required for 3G.
  - gprs-service config is required for 2G.
- sgsn-operator-policy < name >: defines the preference and default value for the charging characteristics

| Command                          | Default Value                               | Range       | Comment                                                                                                    |  |  |
|----------------------------------|---------------------------------------------|-------------|----------------------------------------------------------------------------------------------------|--|--|
| gtpp group < <i>name</i> > in bi | gtpp group <name> in billing context</name> |             |                                                                                                    |  |  |
| Trigger Related Configu          | ration                                      |             |                                                                                                    |  |  |
| gtpp trigger<br>volume-limit     | enabled                                     | no, enabled | When this trigger is<br>disabled no partial record<br>closure occurs when<br>volume limit is reached.                 |  |  |
| gtpp trigger time-limit          | enabled                                     | no, enabled | When this trigger is<br>disabled no partial record<br>closure occurs when the<br>configured time limit is<br>reached. |  |  |

#### Table 6: S-CDR Configuration Parameters

| Command                            | Default Value | Range       | Comment                                                                                                    |
|------------------------------------|---------------|-------------|----------------------------------------------------------------------------------------------------|
| gtpp trigger<br>tariff-time-change | enabled       | no, enabled | When this trigger is<br>disabled container closure<br>does not happen for a<br>tariff-time change.                                         |
| gtpp trigger qos-change            | enabled       | no, enabled | Disabling this trigger<br>ignores a qos-change and<br>does not open a new CDR<br>for it.                                                   |
| CDR attribute related co           | onfiguration  | I           |                                                                                                    |
| gtpp attribute<br>diagnostics      | no            | no, enabled | Includes the Diagnostic<br>field in the CDR that is<br>created when PDP<br>contexts are released.                                          |
| gtpp attribute<br>duration-ms      | no            | no, enabled | Specifying this option<br>results in mandatory<br>"Duration" field in the<br>CDR to be recorded in<br>milliseconds rather than<br>seconds. |
| gtpp attribute imei                | enabled       | no, enabled | Specifying this option<br>includes field "IMEI" in<br>the CDR.                                                                             |
| gtpp attribute<br>camel-info       | disabled      | no, enabled | If enabled include<br>CAMEL related<br>information in the CDR<br>provided if Ge interface is<br>enabled.                                   |

| Command                                            | Default Value | Range                             | Comment                                                                                                    |
|----------------------------------------------------|---------------|-----------------------------------|----------------------------------------------------------------------------------------------------|
| gtpp attribute<br>local-record-sequence-number     | no            | no, enabled                       | Specifying this option<br>includes optional fields<br>"Local Record Sequence<br>Number" and "Node-ID"<br>in the CDR. Since the<br>"Local Record Sequence<br>Number" has to be unique<br>within one node<br>(identified by "Node-ID"),<br>"Node-ID" field will<br>consist of sessMgr<br>Recovery count + AAA<br>Manager identifier + the<br>name of the GSN service.<br>Since each AAA Manager<br>generates CDRs<br>independently, that allows<br>the "Local Record<br>Sequence Number" and<br>"Node ID" fields to<br>uniquely identify a CDR. |
| gtpp attribute msisdn                              | enabled       | no, enabled                       | Specifying this option<br>includes field "MSISDN"<br>in the CDR.                                                                                                    |
| gtpp attribute<br>node-id-suffix < <i>string</i> > | no            | string from 1 to 16<br>characters | Specifies the string suffix<br>to use in the Node-ID<br>field of S-CDRs. With the<br>default setting of "no" the<br>SGSN uses the GTPP<br>context name for the<br>Node-Id field.                                                                                                    |
| gtpp attribute rat                                 | enabled       | no, enabled                       | Specifying this option<br>includes field "RAT" in<br>the CDR.                                                                                                    |
| HDD related configuration                          | n             | I                                 | 1                                                                                                    |

| Command                                                                         | Default Value | Range        | Comment                                                                                                    |
|---------------------------------------------------------------------------------|---------------|--------------|----------------------------------------------------------------------------------------------------|
| gtpp storage-server local<br>file format<br><custom1-custom6></custom1-custom6> | custom4       | enabled      | Defines the file format for<br>CDR files created on the<br>hard disk.                                                                                                    |
|                                                                                 |               |              | ImportantAfter you<br>configure this<br>command, you<br>must save the<br>configuration<br>and then reload<br>the chassis for<br>the command<br>to take effect.<br>For<br>information on<br>saving the<br>configuration<br>                                                                                                    |
| gtpp storage-server local<br>file compression                                   | none          | none<br>gzip | Allows to compress<br>generated billing files<br>with gzip.                                                                                                    |
|                                                                                 |               |              | Important After you<br>configure this<br>command, you<br>must save the<br>configuration<br>and then reload<br>the chassis for<br>the command<br>to take effect.<br>For<br>information on<br>saving the<br>configuration<br>file and<br>reloading the<br>chassis, refer<br>to the <i>System</i><br><i>Administration</i><br><i>Guide</i> for your<br>deployment. |

| Command                                                              | Default Value      | Range       | Comment                                                                                                    |
|----------------------------------------------------------------------|--------------------|-------------|----------------------------------------------------------------------------------------------------|
| <pre>gtpp storage-server mode { local   remote }</pre>               | remote             | enabled     | This enables HDD storage.                                                                                                    |
| gtpp storage-server local<br>file rotation cdr-count<br><1000-65535> | cdr-count<br>10000 | no, enabled | Configures cdr-count for file rotation.         Important       After you configure this command, you must save the configuration and then reload the chassis for the command to take effect. For information on saving the configuration file and reloading the chassis, refer to the System Administration Guide for your deployment.   |
| gtpp storage-server local<br>file rotation volume mb<br><2MB-40MB>   | 4MB                | no, enabled | Configures file volume for file rotation.         Important       After you configure this command, you must save the configuration and then reload the chassis for the command to take effect. For information on saving the configuration file and reloading the chassis, refer to the System Administration Guide for your deployment. |

I

| Command                                                               | Default Value          | Range                                                                  | Comment                                                                                                    |
|-----------------------------------------------------------------------|------------------------|------------------------------------------------------------------------|----------------------------------------------------------------------------------------------------|
| gtpp storage-server local<br>file rotation                            | 3600                   | no, enabled                                                            | Configures time-interval for file rotation.                                                                                                    |
| time-interval                                                         |                        |                                                                        | Important After you<br>configure this<br>command, you<br>must save the<br>configuration<br>and then reload<br>the chassis for<br>the command<br>to take effect.<br>For<br>information on<br>saving the<br>configuration<br>file and<br>reloading the<br>chassis, refer<br>to the System<br>Administration<br>Guide for your<br>deployment. |
|                                                                       | 1                      | ice <name>" in Gn contex</name>                                        | 1                                                                                                    |
| cc profile <i><index></index></i><br>buckets <i><number></number></i> | index=0-15<br>number=4 | index=0-15<br>number=1-4                                               | Specifies the number of<br>traffic volume container<br>changes due to QoS<br>changes or tariff time that<br>can occur before an<br>accounting record should<br>be closed.                                                                                                    |
| cc profile <index><br/>interval <seconds></seconds></index>           | no                     | index=0-15<br>interval= 60-40.000.000<br>seconds<br>octets=0-1,000,000 | Specifies the normal time<br>duration that must elapse<br>before closing an<br>accounting record.                                                                                                    |

| Command                                                                                                    | Default Value | Range                                             | Comment                                                                                                    |
|----------------------------------------------------------------------------------------------------|---------------|---------------------------------------------------|----------------------------------------------------------------------------------------------------|
| <pre>cc profile <index> volume volume {   downlink <octets>   uplink <octets>   total   <octets> }</octets></octets></octets></index></pre> | no            | index=0 -1 5<br>octets= 100.000-<br>4.000.000.000 | Specifies the downlink,<br>uplink, and total volumes<br>that must be met before<br>closing an accounting<br>record.                                                                                                    |
|                                                                                                    |               |                                                   | • vol_down_octets is<br>measured in octets<br>and can be<br>configured to any<br>integer value from<br>100,000 to<br>4,000,000,000                                                                                                    |
|                                                                                                    |               |                                                   | • vol_up_octets is<br>measured in octets<br>and can be<br>configured to any<br>integer value from<br>100,000 to<br>4,000,000,000                                                                                                    |
|                                                                                                    |               |                                                   | • total_octets is the<br>total traffic volume<br>(up and downlink)<br>measured in octets<br>and can be<br>configured to any<br>integer value from<br>100,000 to<br>4,000,000,000                                                                                                    |
| cc profile <index> tariff<br/>time1 mins hours time2<br/>mins hours time3 mins<br/>hours time4 mins hours</index>                           | no            | index= 0-15<br>mins= 0 to 59<br>hours= 0 to 23    | Specifies time-of-day time<br>values to close the current<br>traffic volume container<br>(but not necessarily the<br>accounting record). Four<br>different tariff times may<br>be specified. If less than<br>four times are required,<br>the same time can be<br>specified multiple times. |
| <pre>sgsn-operator-policy { default   name <name> }</name></pre>                                                                            |               |                                                   |                                                                                                    |

| Command                                                          | Default Value     | Range                                  | Comment                                                                                                    |  |
|------------------------------------------------------------------|-------------------|----------------------------------------|----------------------------------------------------------------------------------------------------|--|
| cc behavior no-records                                           | no                | 1-12                                   | Specifies the behavior bit<br>upon which the SGSN<br>ceases sending accounting<br>records to a server.<br><b>nr_value</b> can be<br>configured to any integer<br>value between 1 and 12<br>corresponding to the 12<br>behavior bits. |  |
| cc prefer                                                        | hlr-value         | local- valuehlr-value                  | Specify the preference for local/HLR CC settings.                                                                                                    |  |
| cc local-value behavior<br><bits> profile <index></index></bits> | bits=0x000index=8 | bits= 0x000-0xFFF<br>index=0-15        | When no CC is provided<br>by the HLR or the<br>local-value is preferred,<br>then this command<br>specifies the charging<br>characteristics to be used.                                                                               |  |
| sgsn-operator-policy { default   name < <i>name</i> > } , apn    |                   |                                        |                                                                                                    |  |
| cc local-value-for-scdrs<br>behaviour <i><bits></bits></i>       | no                | bits= 0x000-0xFFF                      | Set behavior bits per APN<br>for S-CDR. This will be<br>given highest priority if<br>CC is configured in<br>sgsn-op-policy and apn<br>level.                                                                                         |  |
| cc prefer                                                        | no                | hlr-value-for-sodishlr-value-for-sodis | Define if HLR or local CC value is used in S-CDR.                                                                                                    |  |

### Sample Configuration for SGSN when HDD is Used

When internal HDD is enabled for storage of generated CDRs, AAA proxy should use the configuration from GTPP group for File Format/GTPP Custom dictionary/File rotation, etc.

#### configure

```
context source
gtpp group default
gtpp dictionary custom10
gtpp storage-server mode local
gtpp storage-server local file format custom3
gtpp storage-server local file rotation cdr-count 1000
gtpp storage-server local file rotation time-interval 4000
gtpp storage-server local file rotation volume mb 8
end
```

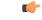

Important After you configure gtpp storage-server mode local, gtpp storage-server local file format *custom3*, gtpp storage-server local file rotation time-interval 4000 CLI commands, you must save the configuration and then reload the chassis for the command to take effect. For information on saving the configuration file and reloading the chassis, refer to the *System Administration Guide* for your deployment.

### Sample Configuration for SGSN when GSS is Used

S-CDRs are generated by Session Manager and are sent immediately to the GSS using a proprietary protocol based on UDP.

```
configure
    context source
    gtpp group default
    gtpp charging-agent address 192.168.201.1
    gtpp storage-server 192.168.201.12 port 50000
    gtpp dictionary custom10
    end
```

# **Gathering Statistics**

The following table lists the commands that can be used to gather GTPP statistics.

In the following table, the first column lists what statistics/information to gather and the second column lists the command to use.

#### Table 7: Gathering Statistics 0

| Statistics/Information                          | Action to Perform                                                                                                    |  |
|-------------------------------------------------|----------------------------------------------------------------------------------------------------|--|
| GTPP statistics for Charging Gateway Functions  | At the Exec Mode prompt, enter the following command:                                                                                                    |  |
|                                                 | show gtpp statistics cgf-address cgf_address                                                                                                    |  |
| Information on the number of CDRs stored in HDD | At the Exec Mode prompt, enter the following<br>command:<br>show gtpp storage-server local file statistics                                                                                                    |  |
|                                                 |                                                                                                    |  |
|                                                 | Important After you configure this command, you<br>must save the configuration and then reload<br>the chassis for the command to take effect.<br>For information on saving the<br>configuration file and reloading the chassis,<br>refer to the <i>System Administration Guide</i><br>for your deployment. |  |

| Statistics/Information                                  | Action to Perform                                            |
|---------------------------------------------------------|--------------------------------------------------------------|
| Information on the GTPP accounting server configuration | At the Exec Mode prompt, enter the following command:        |
|                                                         | <b>show gtpp accounting servers group name</b><br>group_name |
| Information on the CDR storage server status            | At the Exec Mode prompt, enter the following command:        |
|                                                         | show gtpp storage-server status                              |